# Spis treści

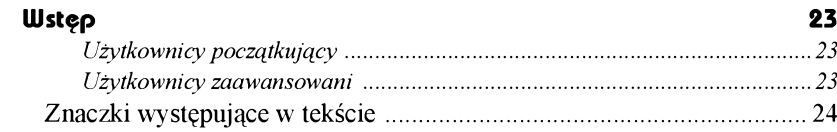

# Część 1. Wiadomości podstawowe

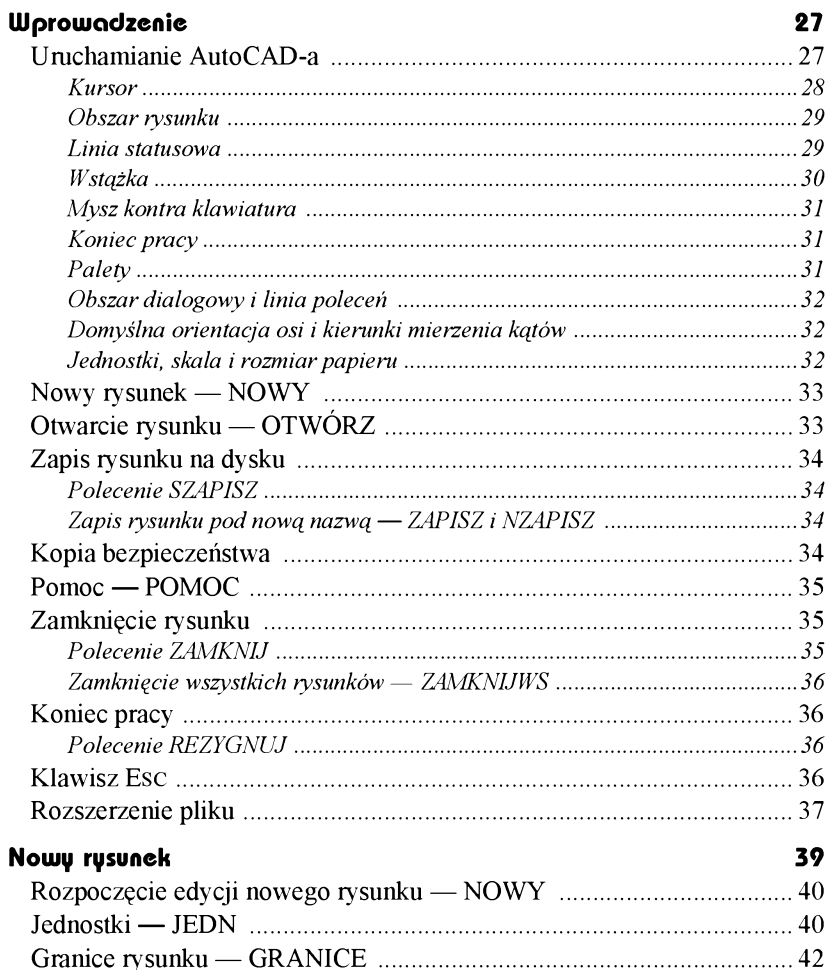

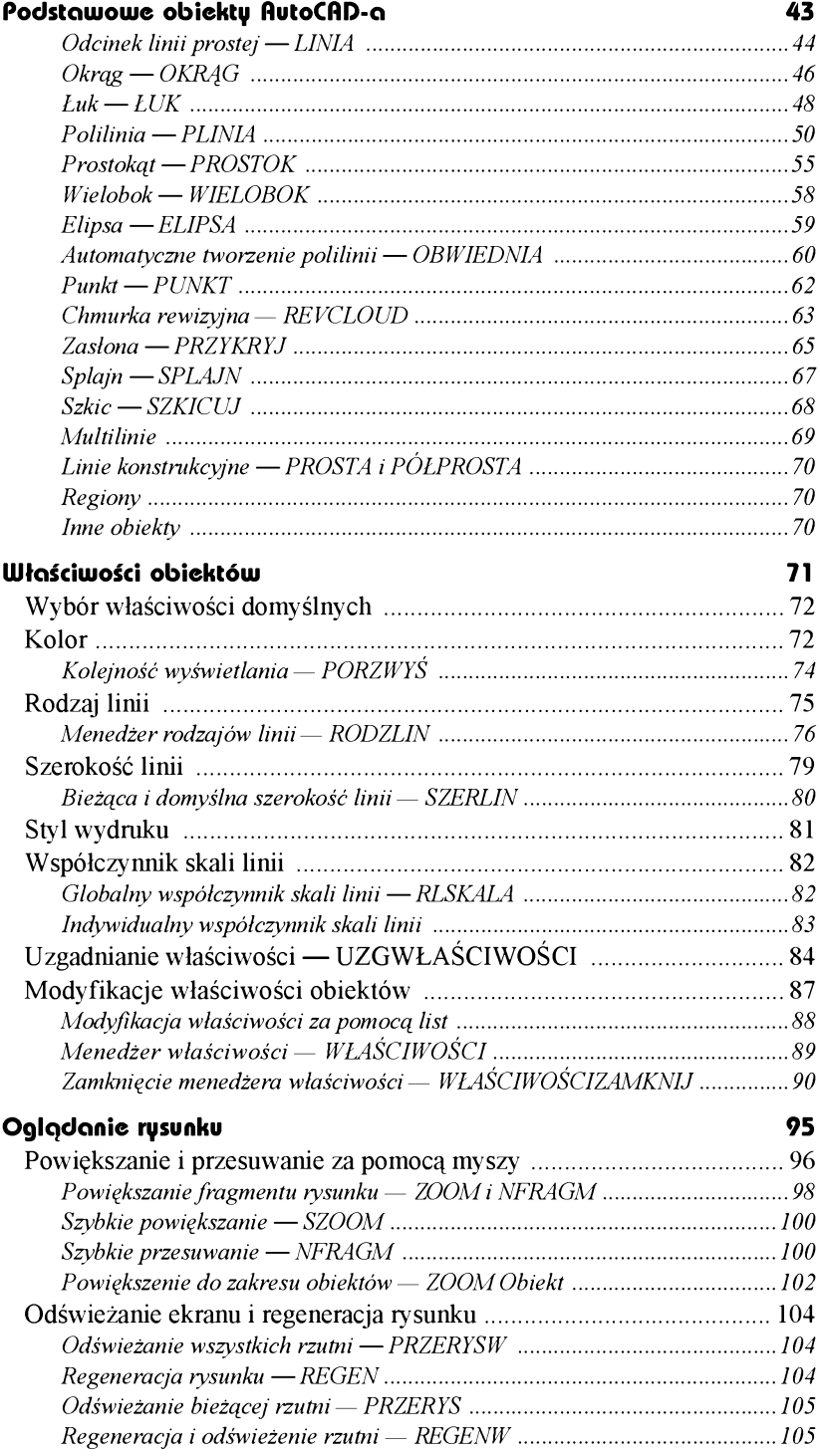

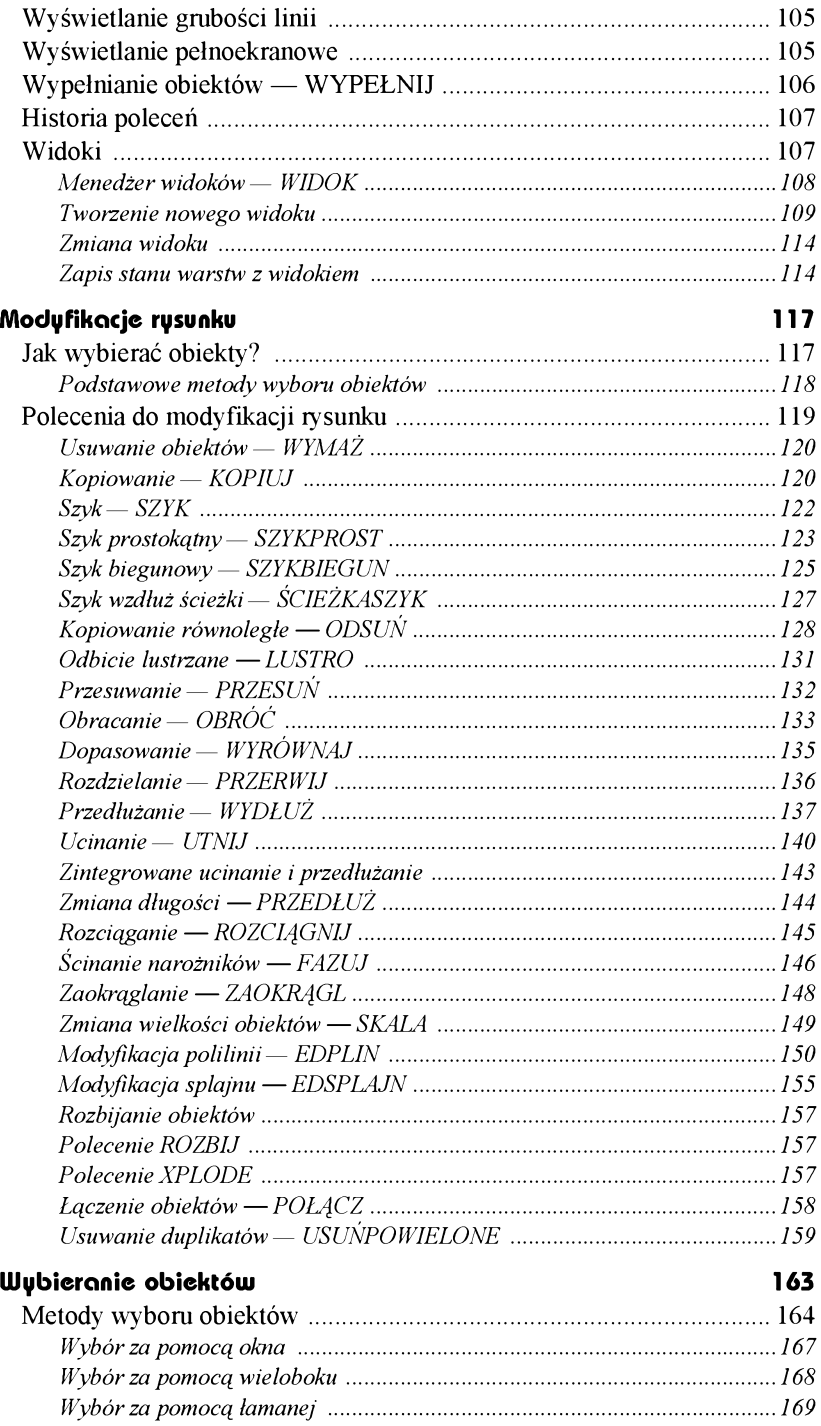

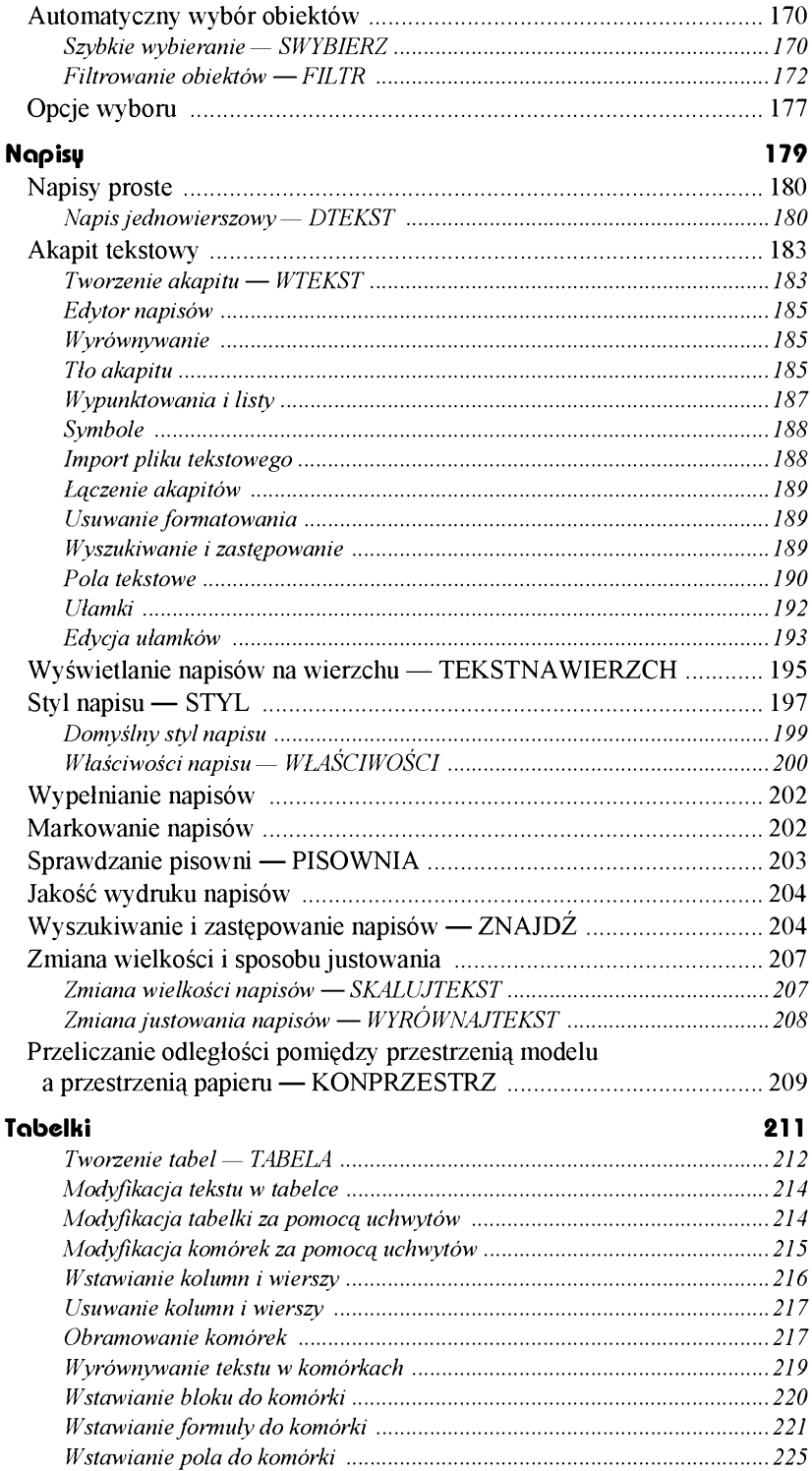

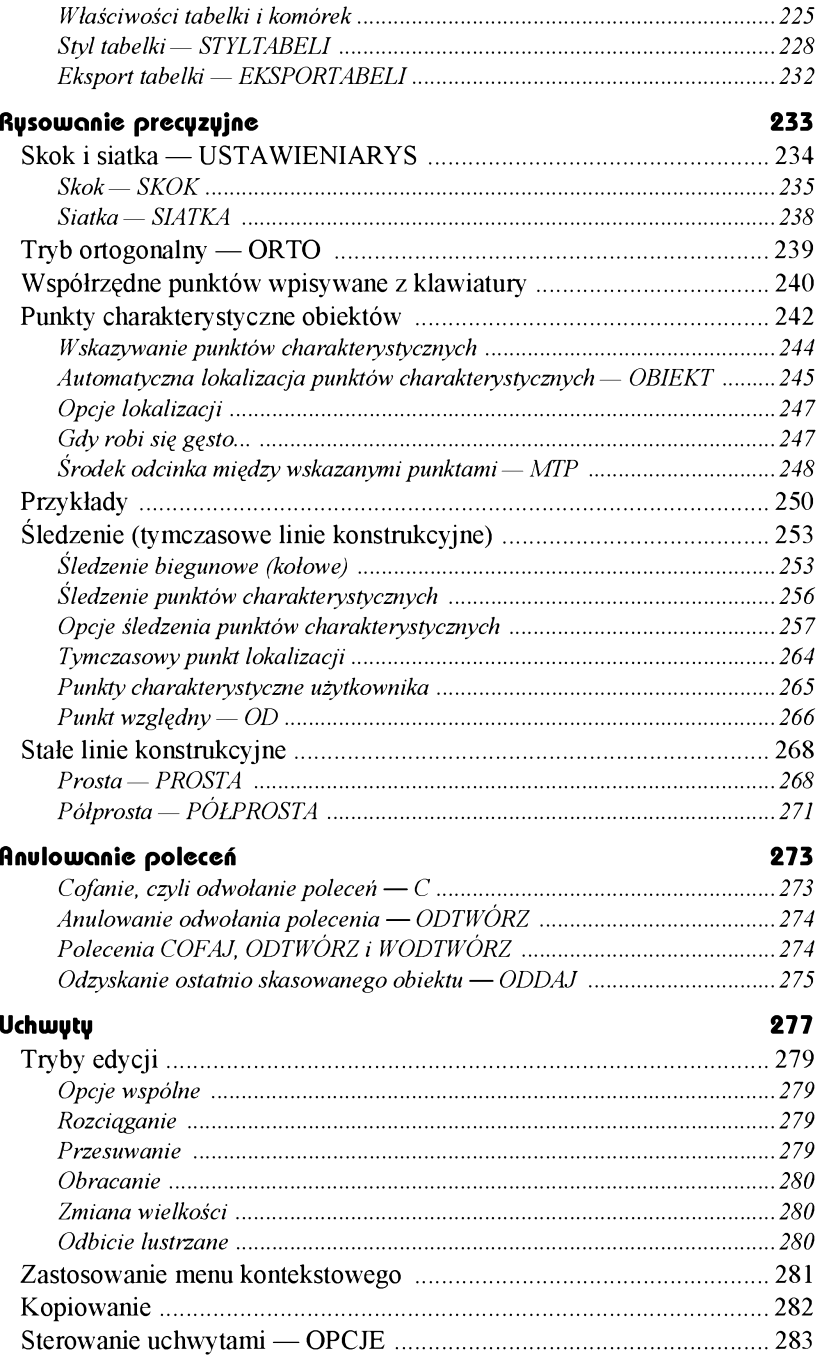

# **Część 2. Pożyteczne narzędzia**

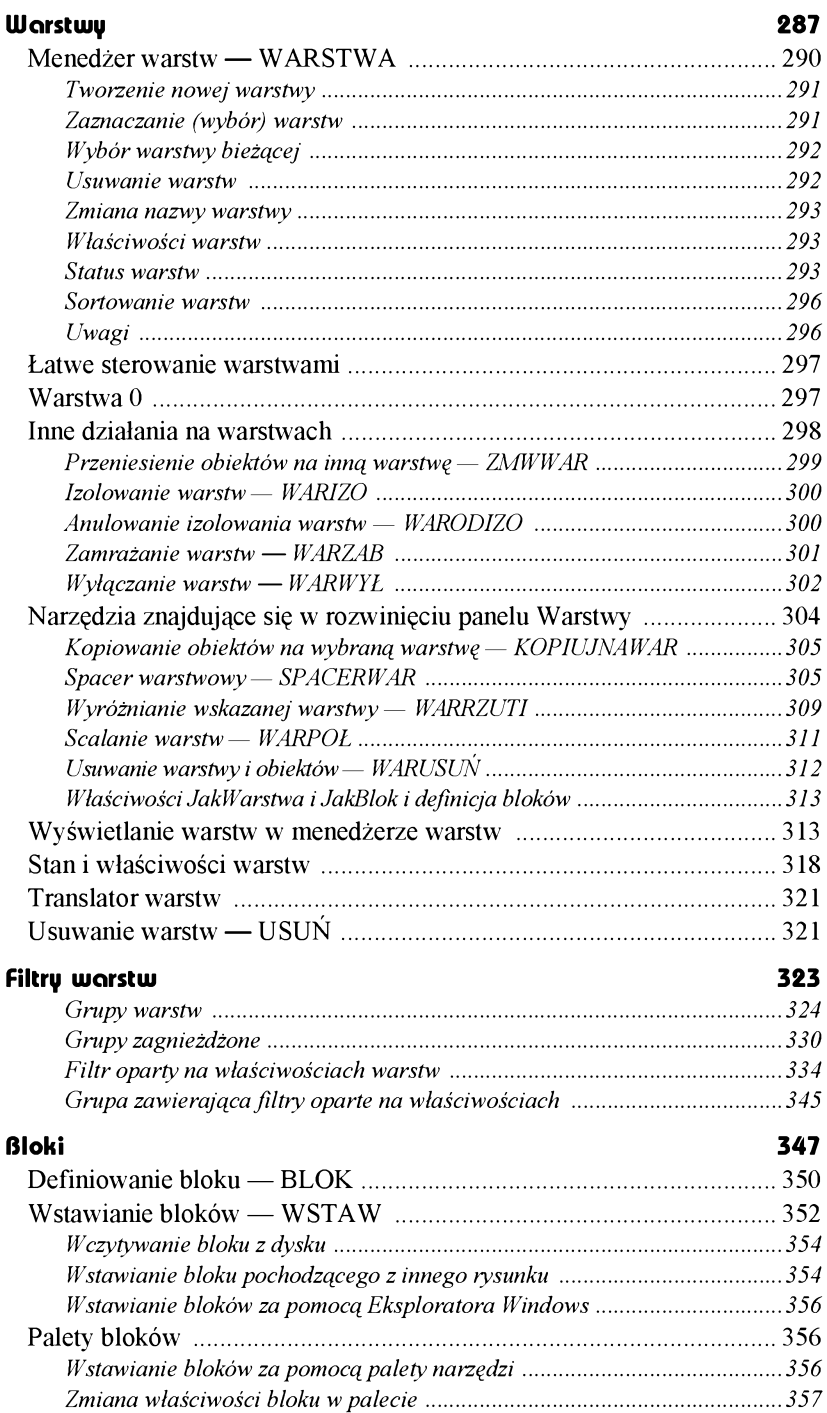

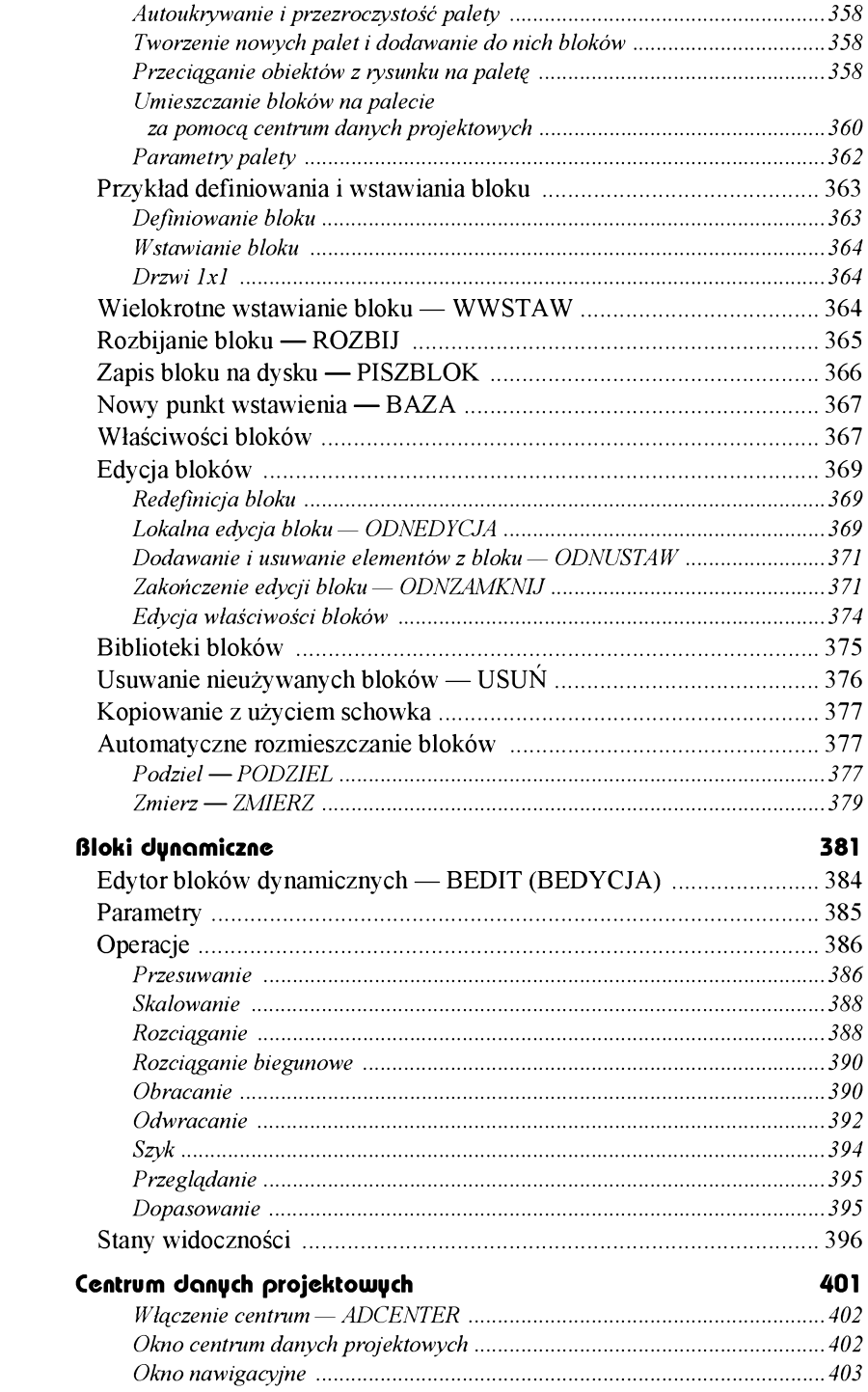

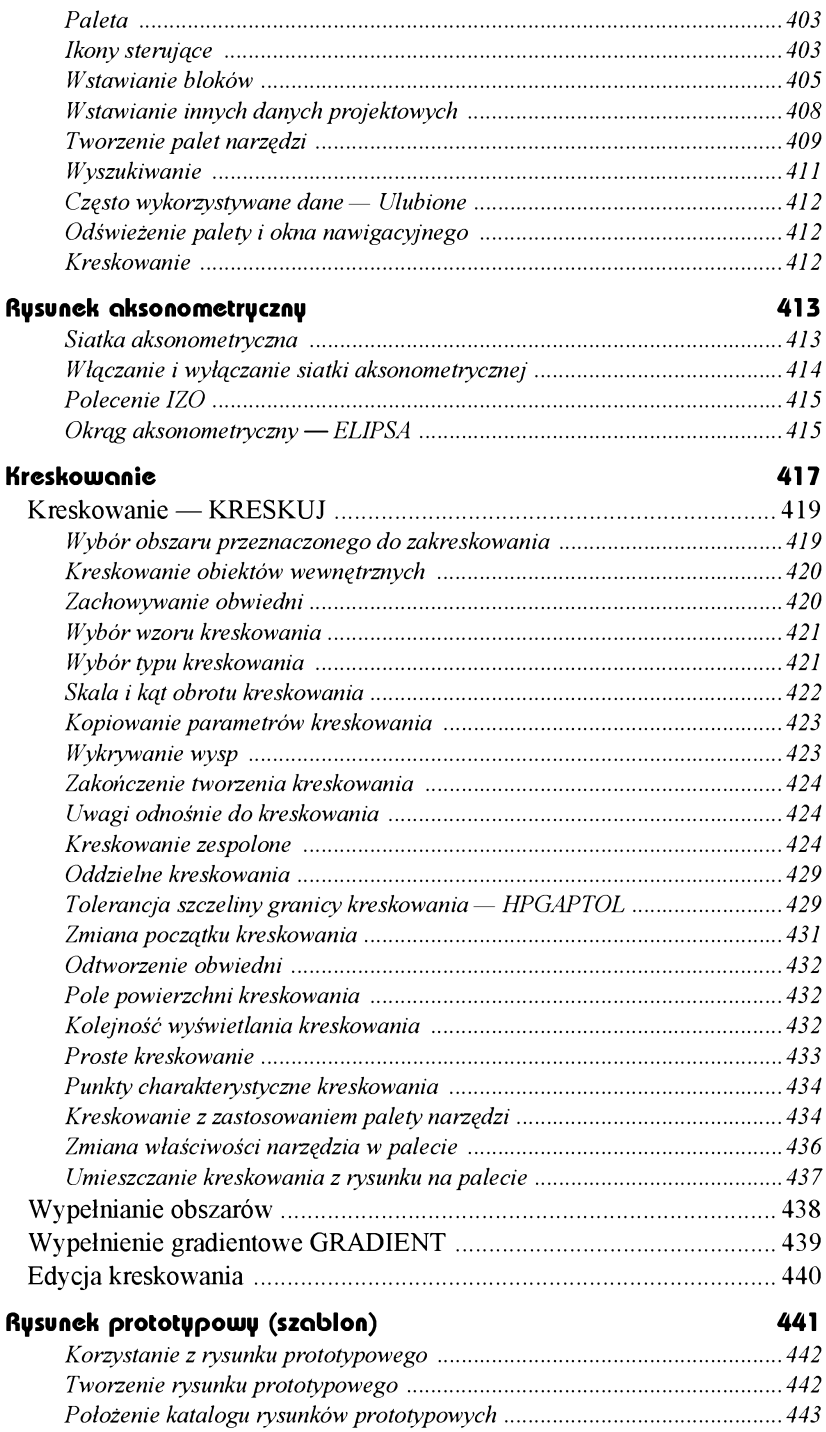

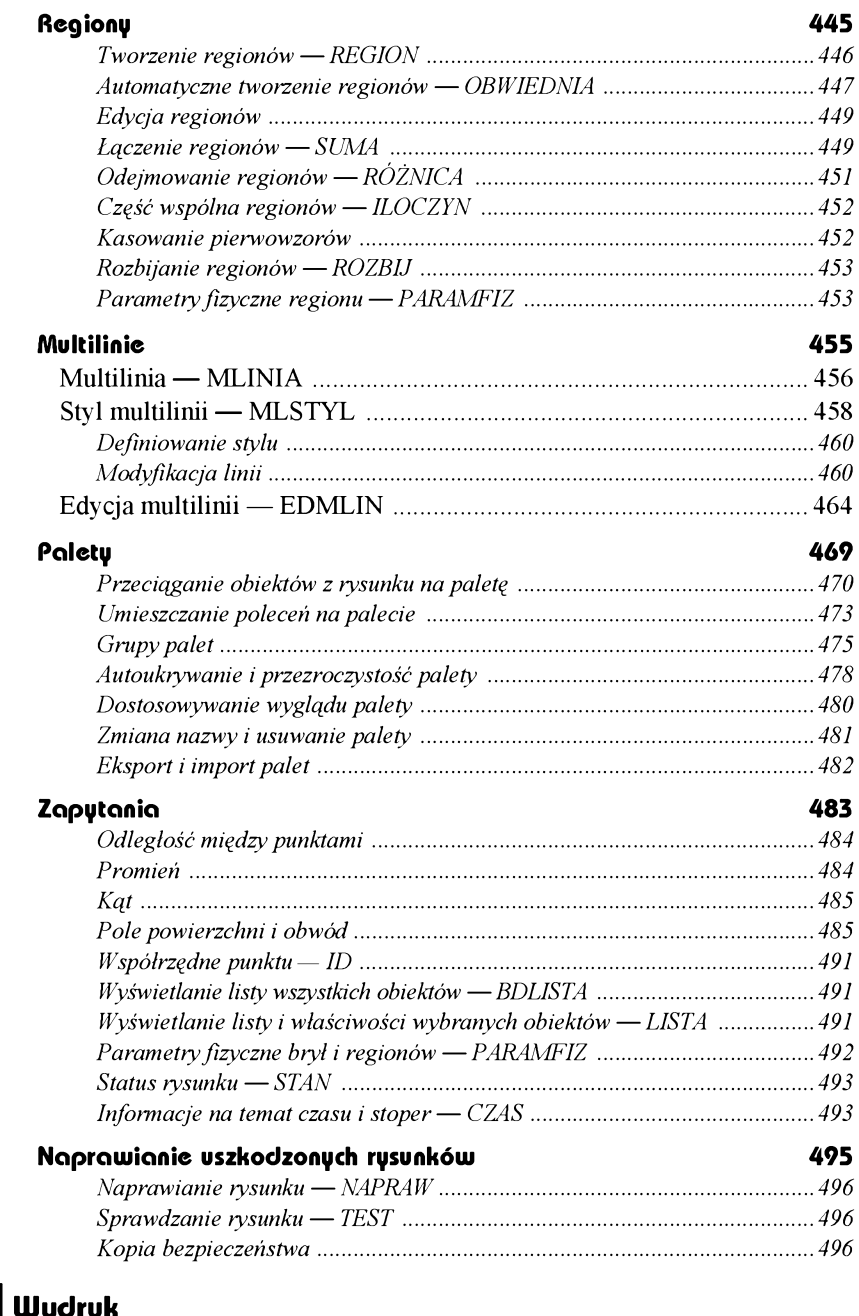

#### **UJydruk 501** Wydruk —KREŚL ...............................................................................502 *Podgląd wydruku..........................................................................................504 Chowanie linii niewidocznych na wydruku.................................................. 506 Jak drukować duże rysunki na drukarce małegoformatu............................ 506*

**Część 3. Wydruk**

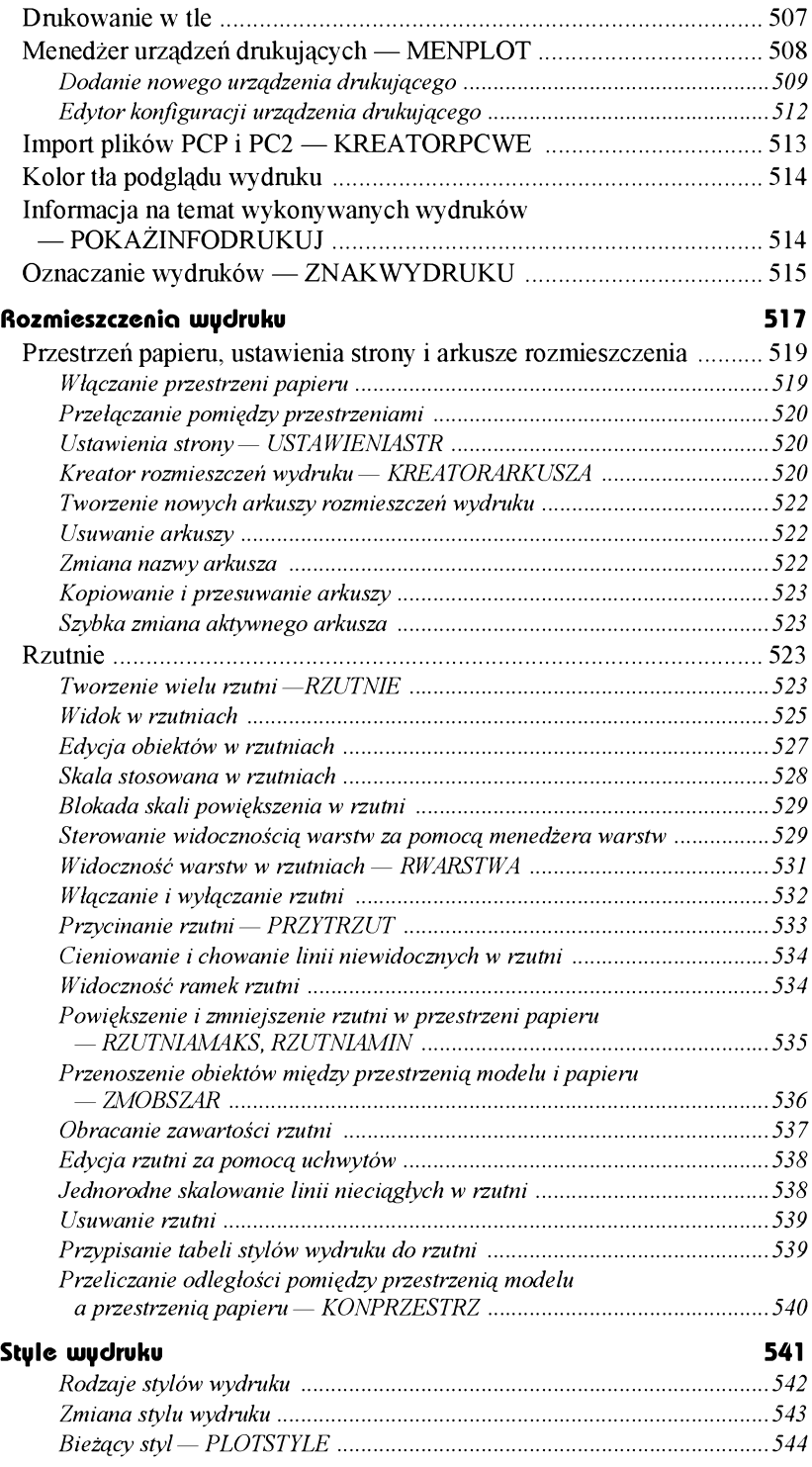

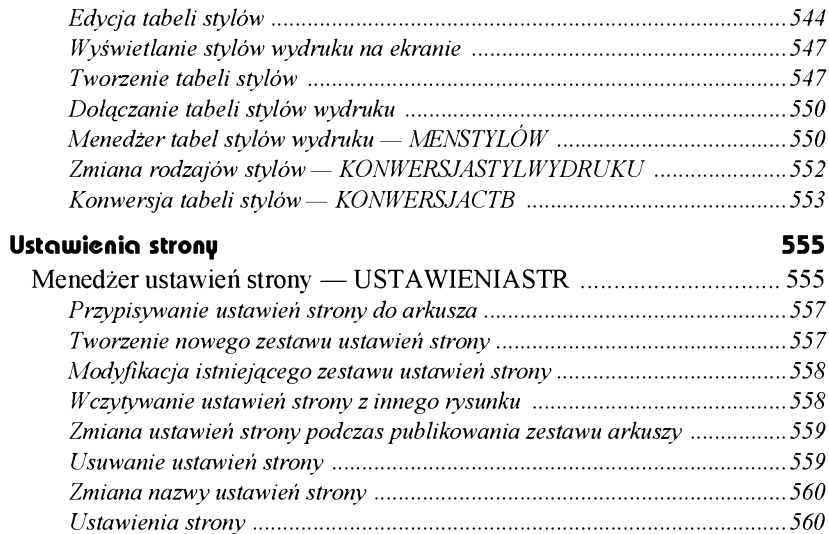

*Skala wydruku ..............................................................................................563*

## **Część 4. Wymiarowanie**

#### **Wymiarowanie 567**

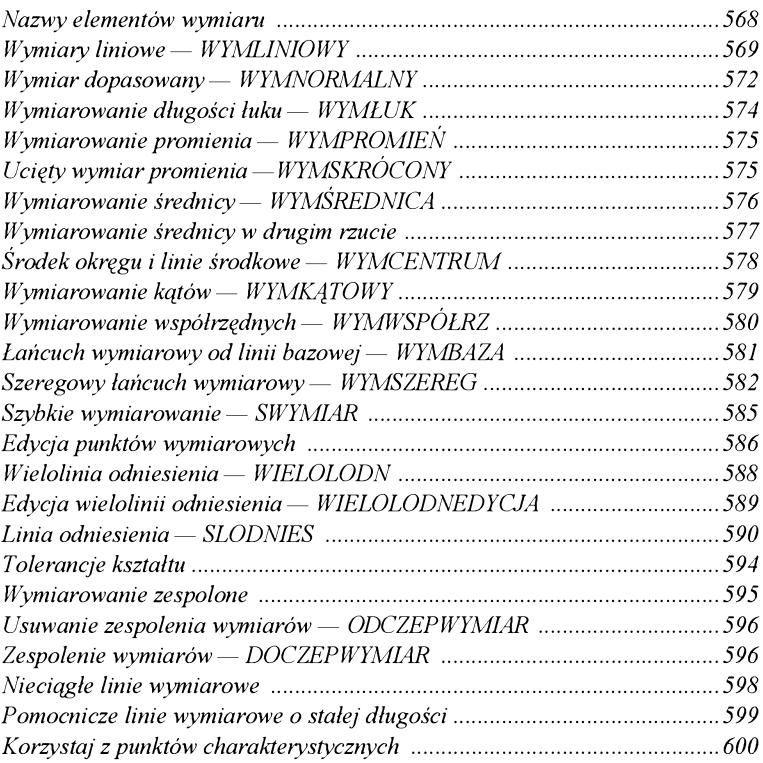

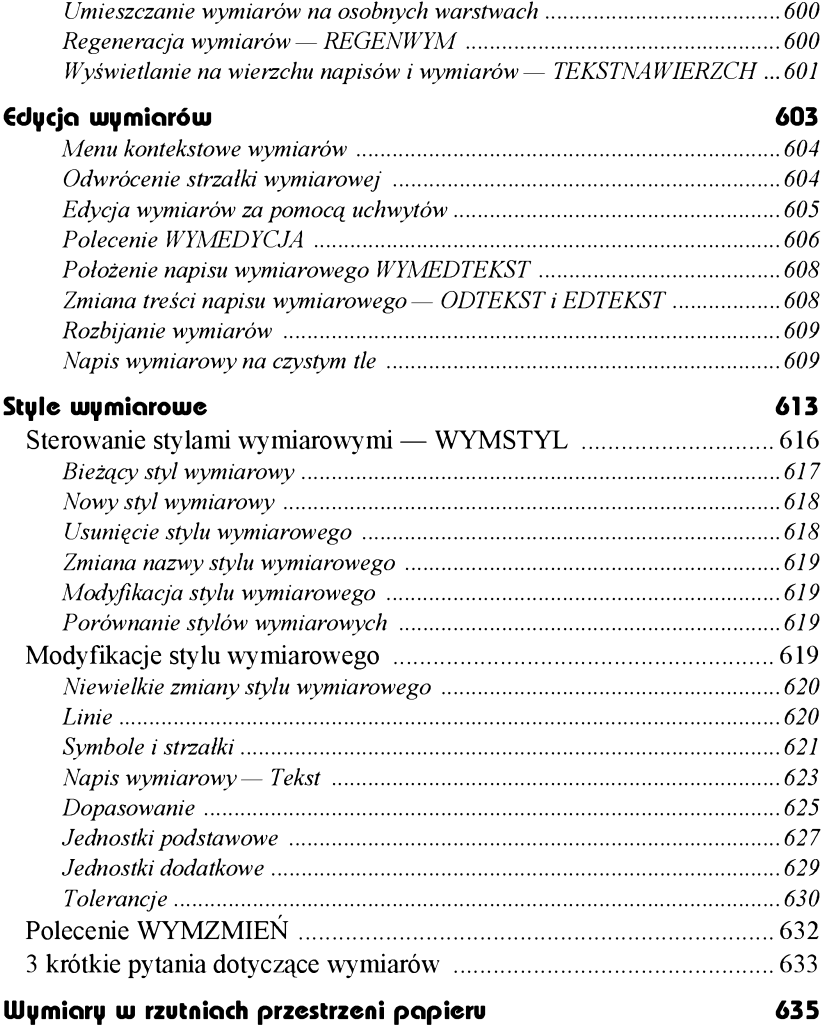

### *Wymiarowanie elementów modelu wprzestrzenipapieru ........................... 636*

# **Część 5. Rysowanie w przestrzeni**

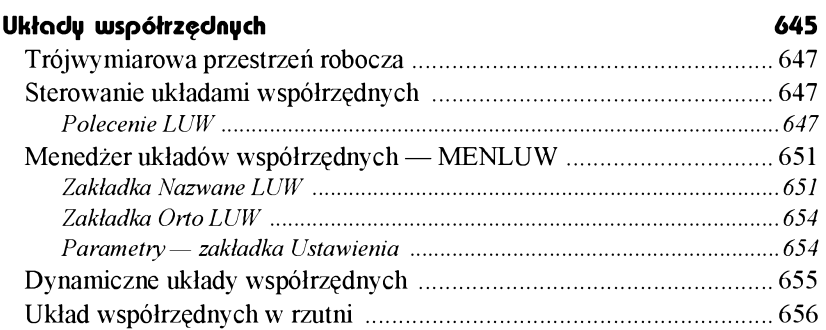

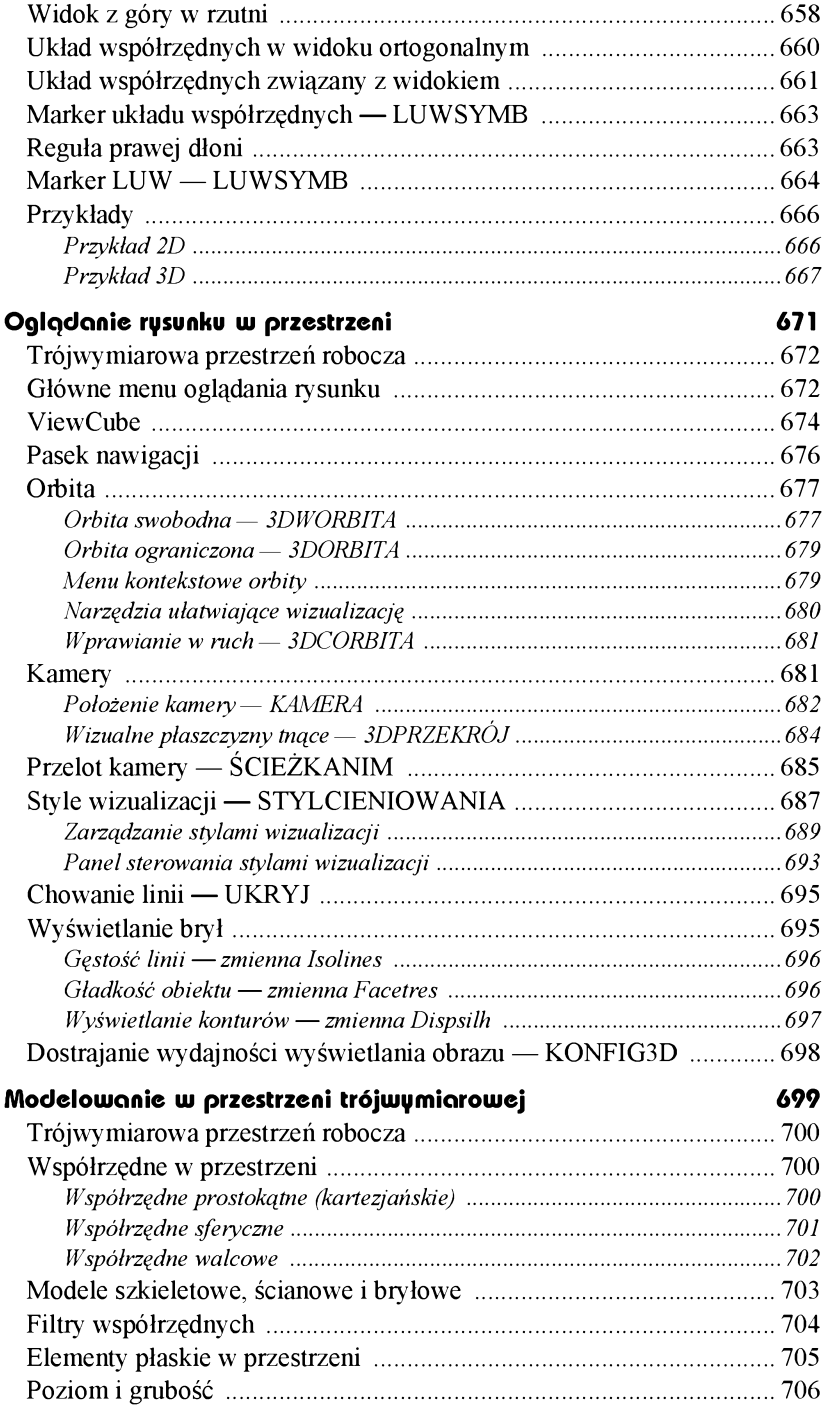

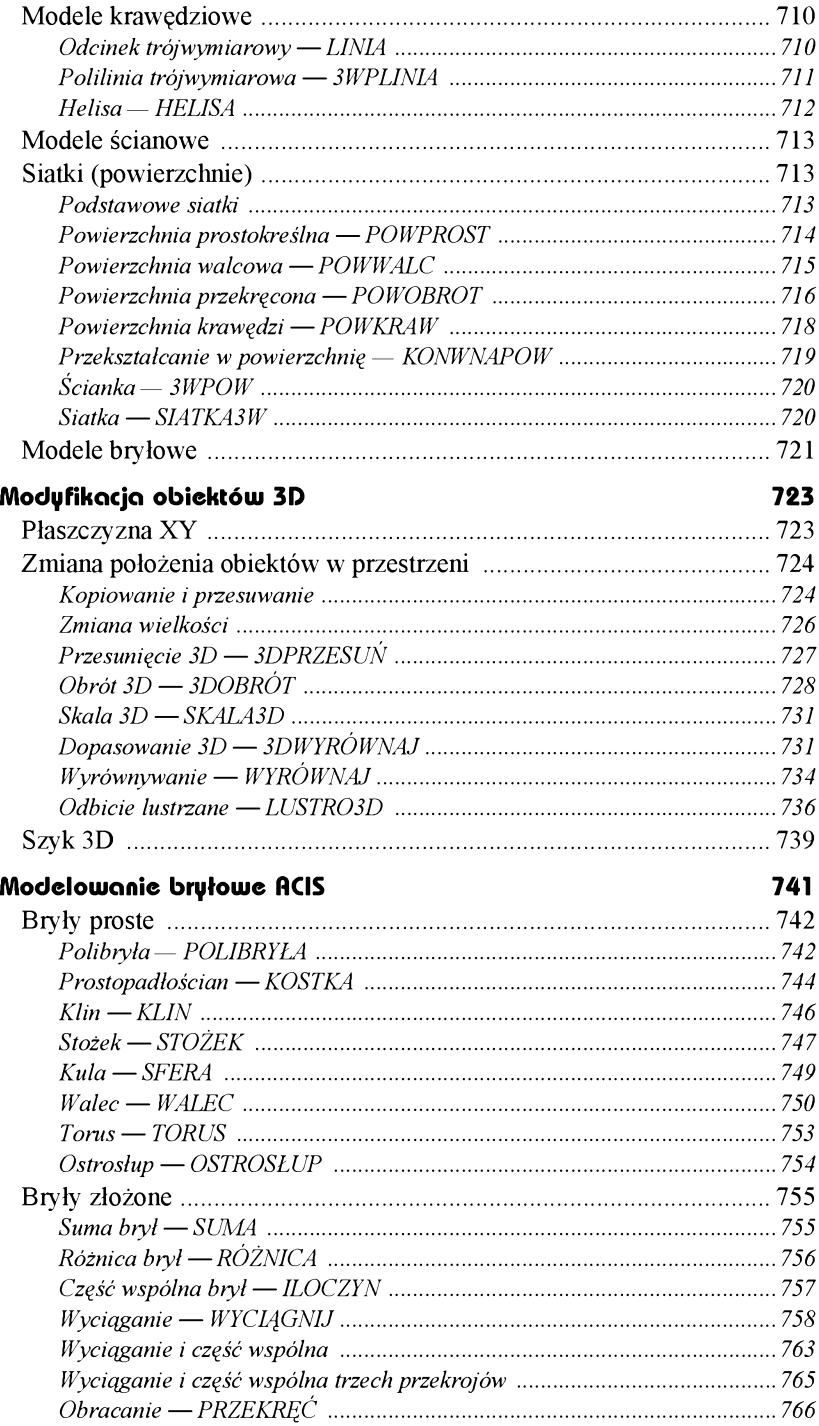

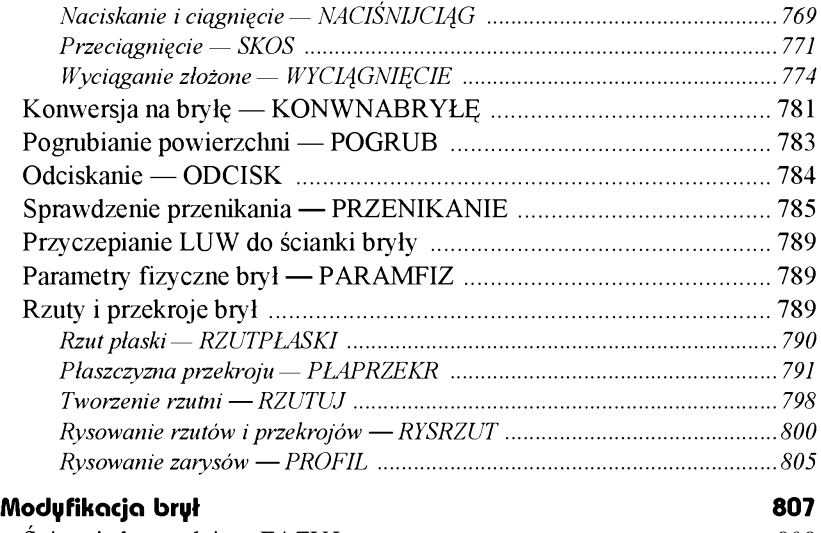

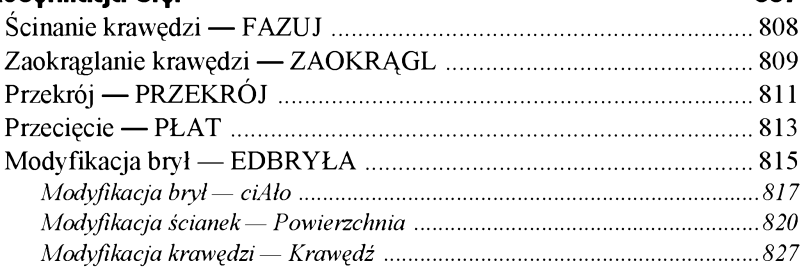

# **Część 6. Dla zaawansowanych**

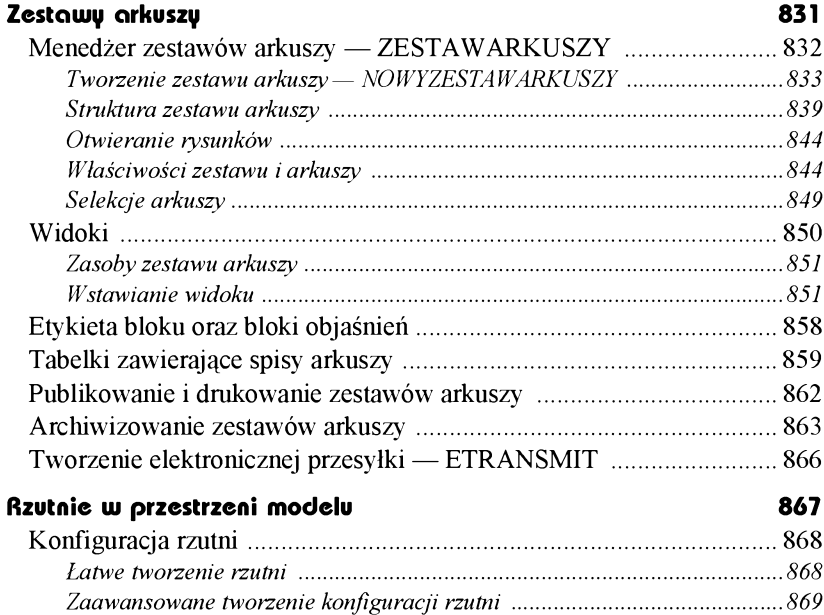

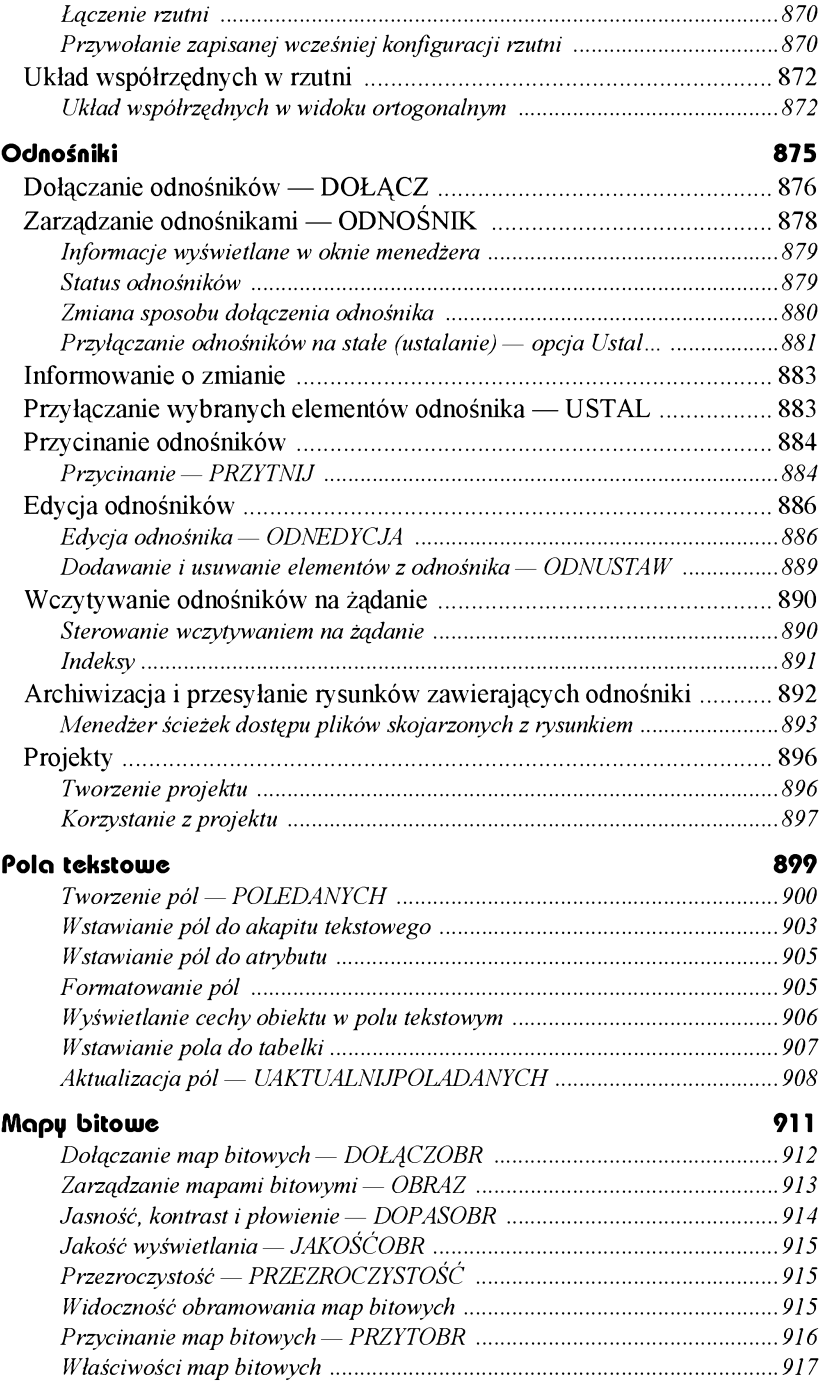